## **5 Add Program Code**

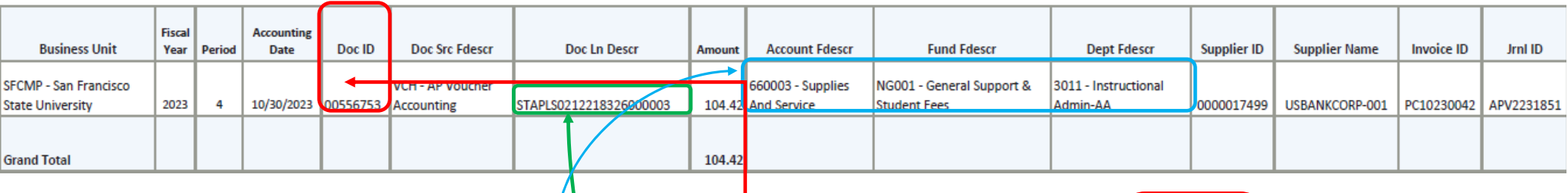

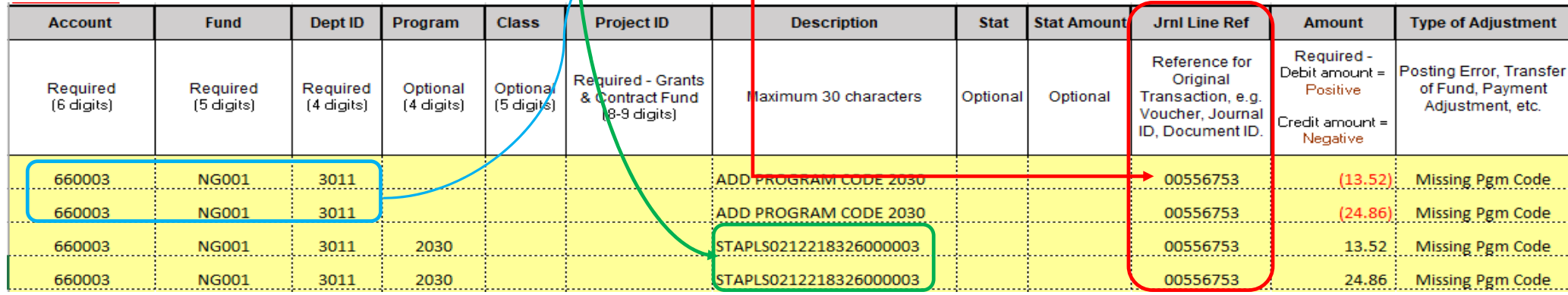

## **Comments:**

**1** Must copy all chartfield values from the FDW report for the credit

**2** "Doc Ln Descr" from the FDW report should be used to fill "Description" on the JE template, for line that will have the program code

**3** Attach conversation with Hospitality if being asked to submit JE Adjustment to add program code

**4** pdf version of template must be signed by someone who has Delegation of Authority (DoA) on file in OnBase

**5** must send to journalrequest@sfsu.edu, pdf (signed template, FDW report, invoice/receipt, email, ect.) and excel version of template